## **Pretest What You Should Know Before Taking Excel 2007/2010 Mastering the Database**

To get the most out of this class, you should have knowledge of the Excel program. The following questions are a self-evaluation, which should help determine if you are ready for the class or should take Excel Level 1 and Level 2, or in some other way learn the basic information required. You should know at least 13 of the 16 questions.

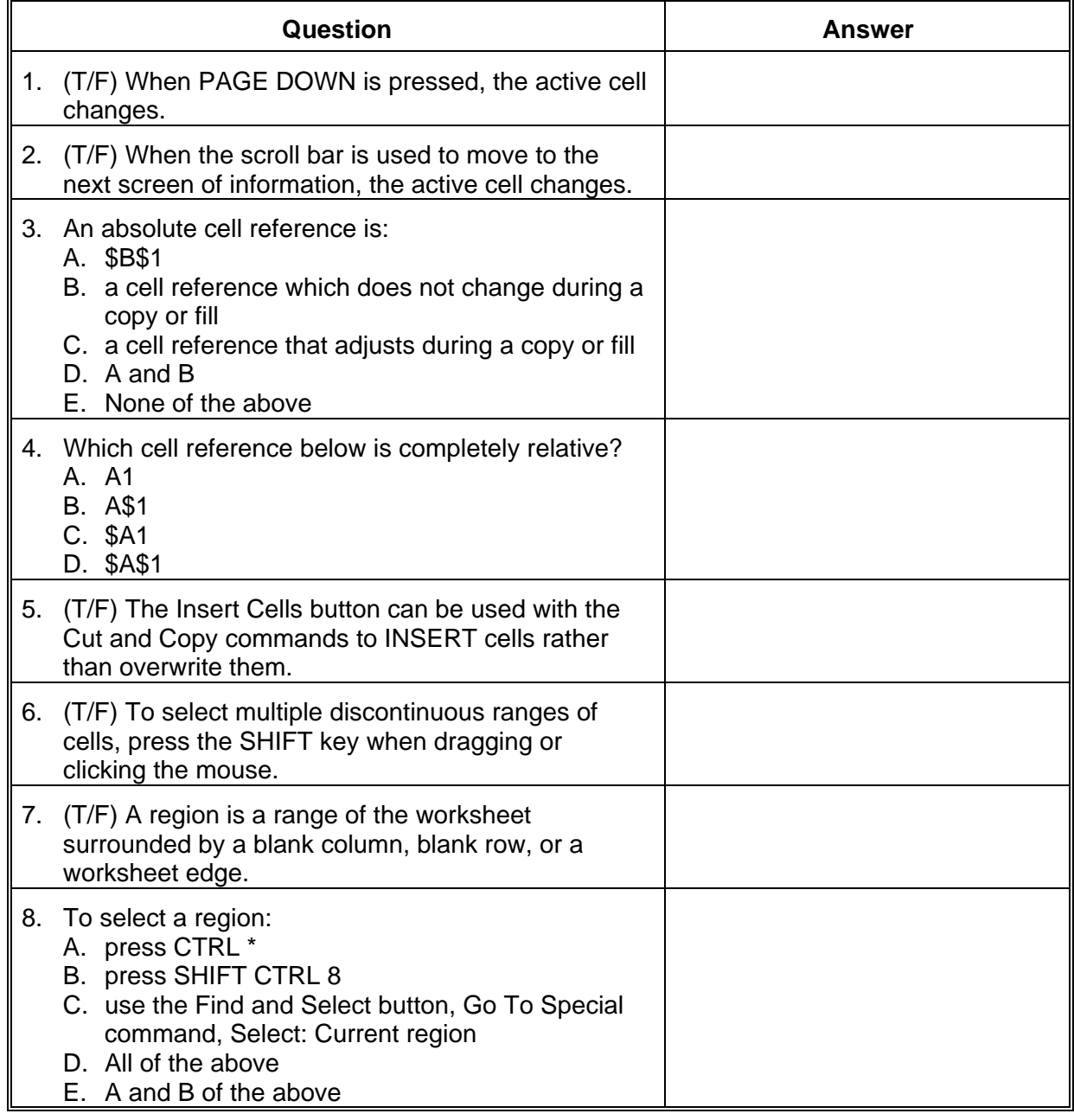

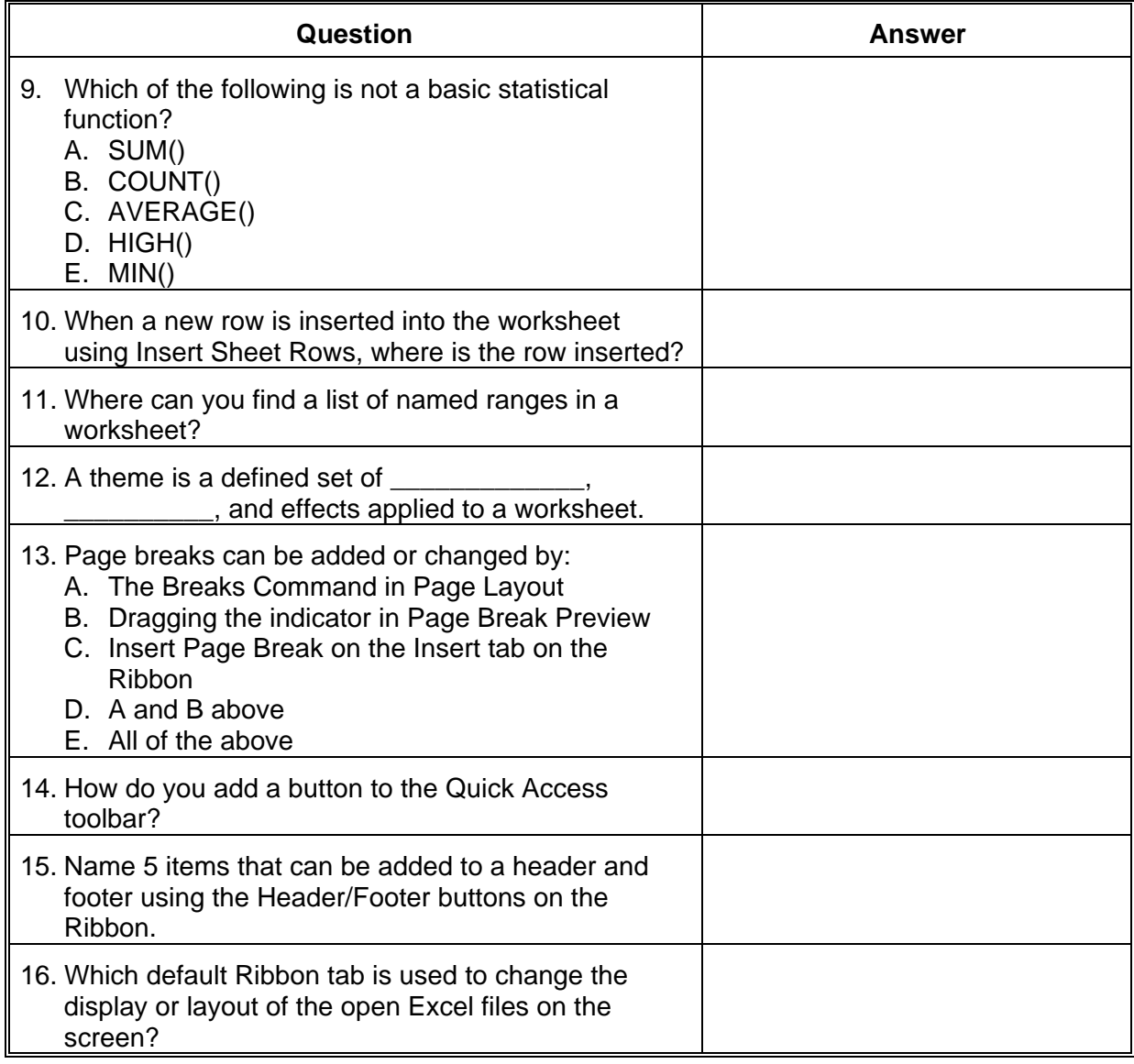

## Answer Sheet

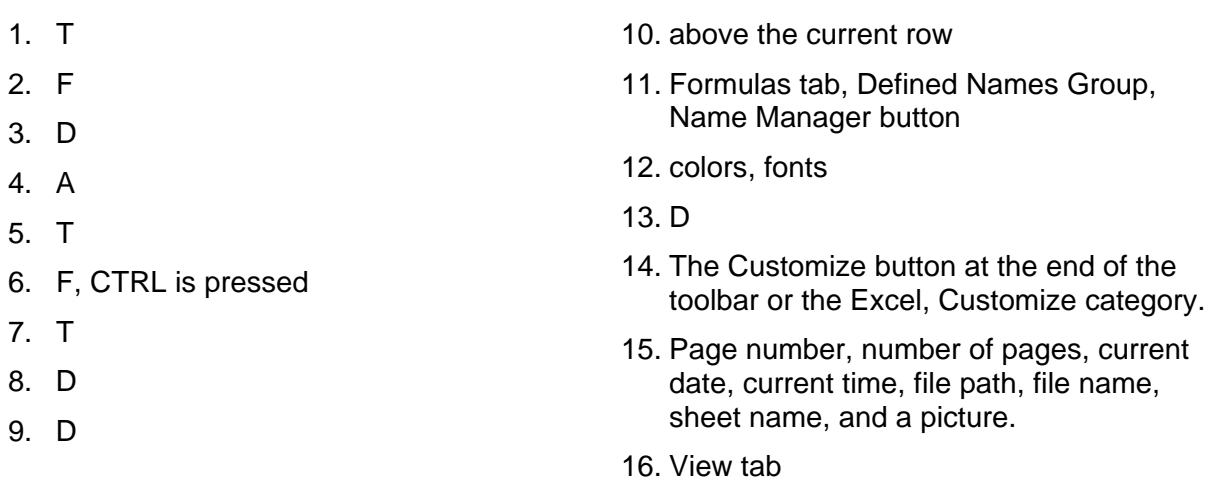